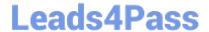

# PW0-070<sup>Q&As</sup>

Certified Wireless Technology Specialist

### Pass CWNP PW0-070 Exam with 100% Guarantee

Free Download Real Questions & Answers PDF and VCE file from:

https://www.leads4pass.com/pw0-070.html

100% Passing Guarantee 100% Money Back Assurance

Following Questions and Answers are all new published by CWNP
Official Exam Center

- Instant Download After Purchase
- 100% Money Back Guarantee
- 365 Days Free Update
- 800,000+ Satisfied Customers

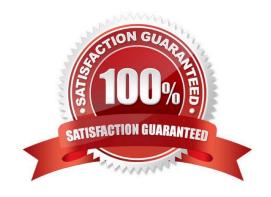

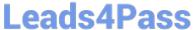

#### **QUESTION 1**

| Which of the following is a spreading code that is used by DSS | SS at 1 Mbps? |
|----------------------------------------------------------------|---------------|
|----------------------------------------------------------------|---------------|

- A. CCK
- B. Barker
- C. DBPSK
- D. DQPSK

Correct Answer: B

#### **QUESTION 2**

Which wireless security protocol is also known as IEEE 802.11i?

- A. EAP
- B. WEP
- C. WPA2
- D. TKIP

Correct Answer: C

#### **QUESTION 3**

In which of the following layers of the OSI model do access points work?

- A. Layer 6 and Layer 7
- B. Layer 5 and Layer 6
- C. Layer 1 and Layer 2
- D. Layer 2 and Layer 3

Correct Answer: C

#### **QUESTION 4**

You work as a Help Desk Technician for uCertify Inc. Your work is to provide technical assistance to users on the phone. Mark, a user, reports that he is facing some difficulties in staying connected to his office wireless network with his laptop. His computer reports that the wireless signal is very low. Which of the following will you tell Mark to do to

## Leads4Pass

#### https://www.leads4pass.com/pw0-070.html

2024 Latest leads4pass PW0-070 PDF and VCE dumps Download

improve the weak signal strength and stability? Each correct answer represents a complete solution. Choose two.

- A. Change the location to get closer to the wireless access point (WAP).
- B. Adjust the antenna on the wireless PC card.
- C. Change the SSID of the laptop.
- D. Reboot the wireless router.

Correct Answer: AB

#### **QUESTION 5**

Which of the following is viewed by Spectrum Analyzer?

- A. Radio frequency
- B. Wireless packet
- C. Data rate
- D. Association frame

Correct Answer: A

PW0-070 VCE Dumps

PW0-070 Practice Test

PW0-070 Exam Questions